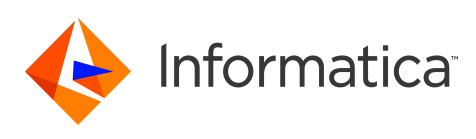

#### **Informatica® PowerExchange® 10.4.1 Release Notes June 2020**

© Copyright Informatica LLC 2019, 2020

## **Contents**

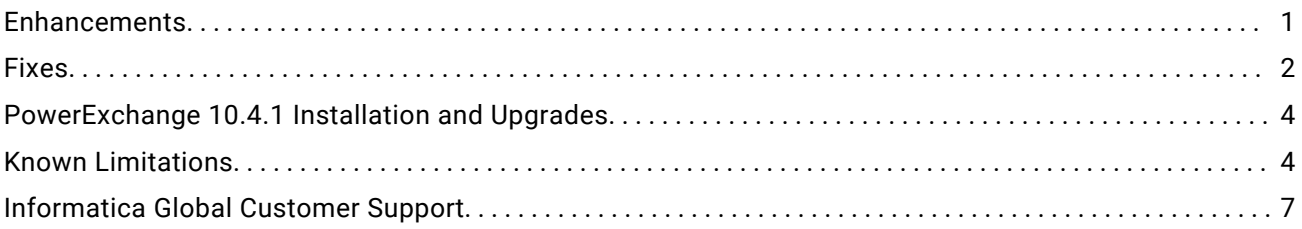

Read the *Informatica® PowerExchange® Release Notes* to get important information about enhancements, fixes, and known limitations in PowerExchange 10.4.1. The release notes also includes upgrade considerations, if applicable.

To access the PowerExchange 10.4.1 documentation set, browse the Informatica Documentation Portal at [https://docs.informatica.com.](https://docs.informatica.com)

### **Enhancements**

The following table describes closed enhancement requests:

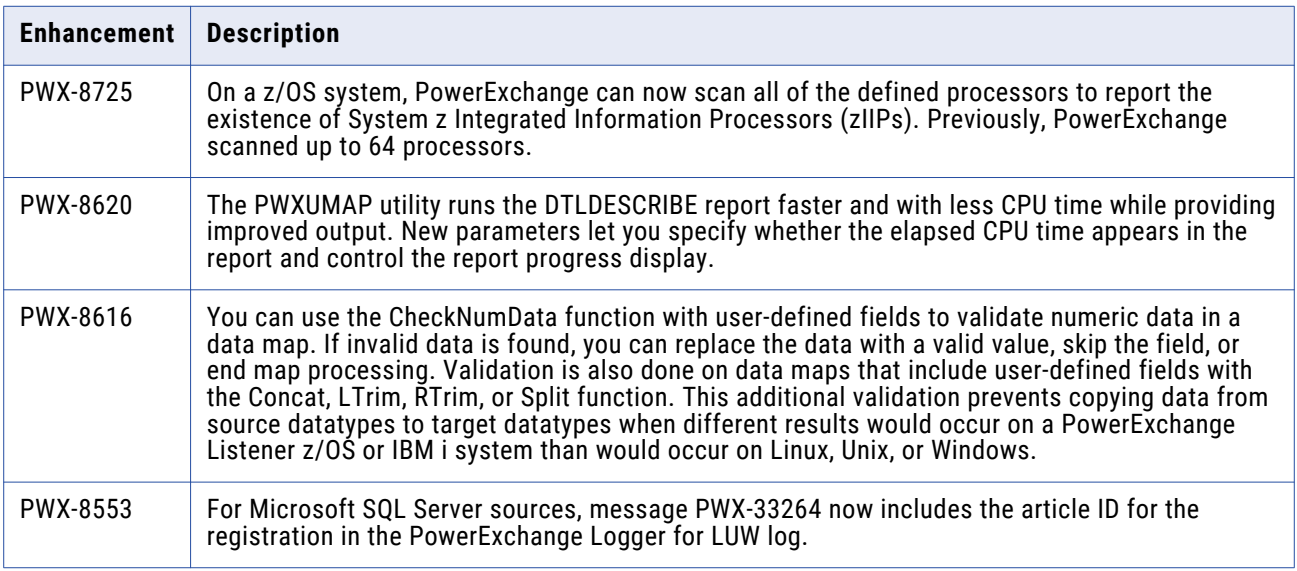

<span id="page-1-0"></span>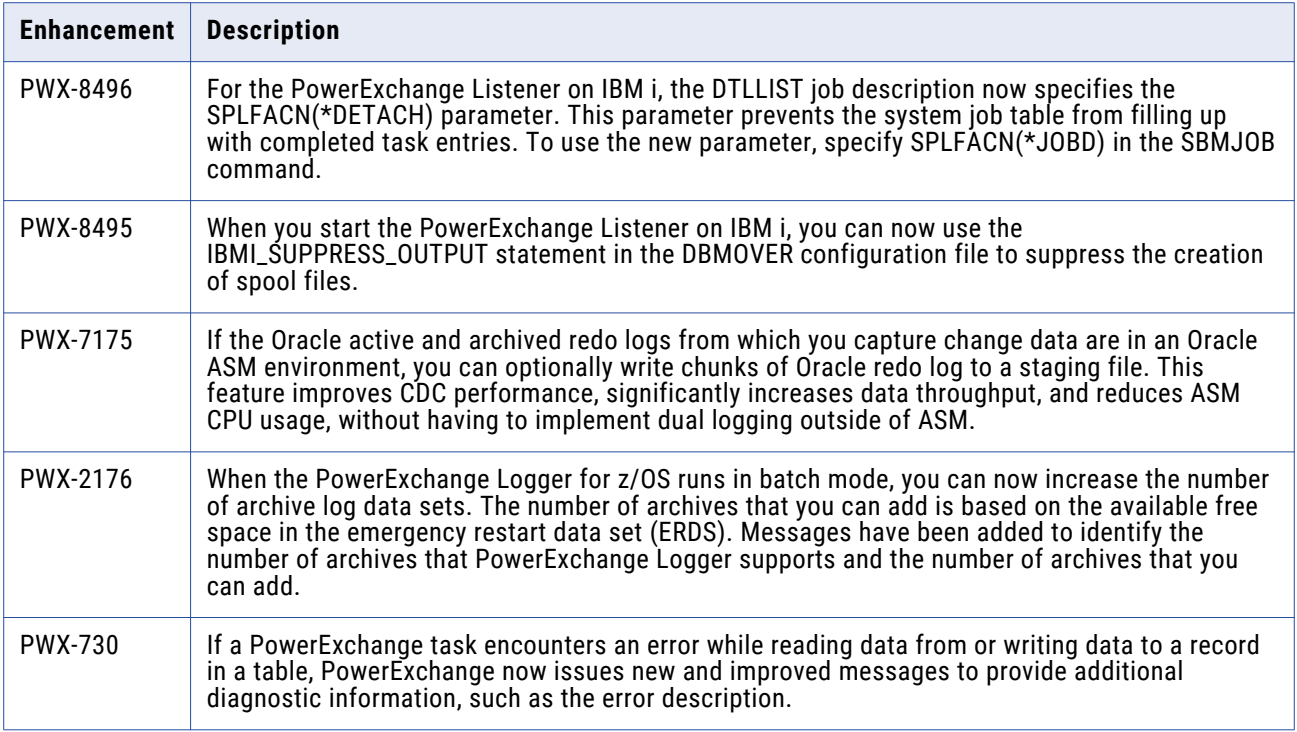

# **Fixes**

The following table describes fixed limitations:

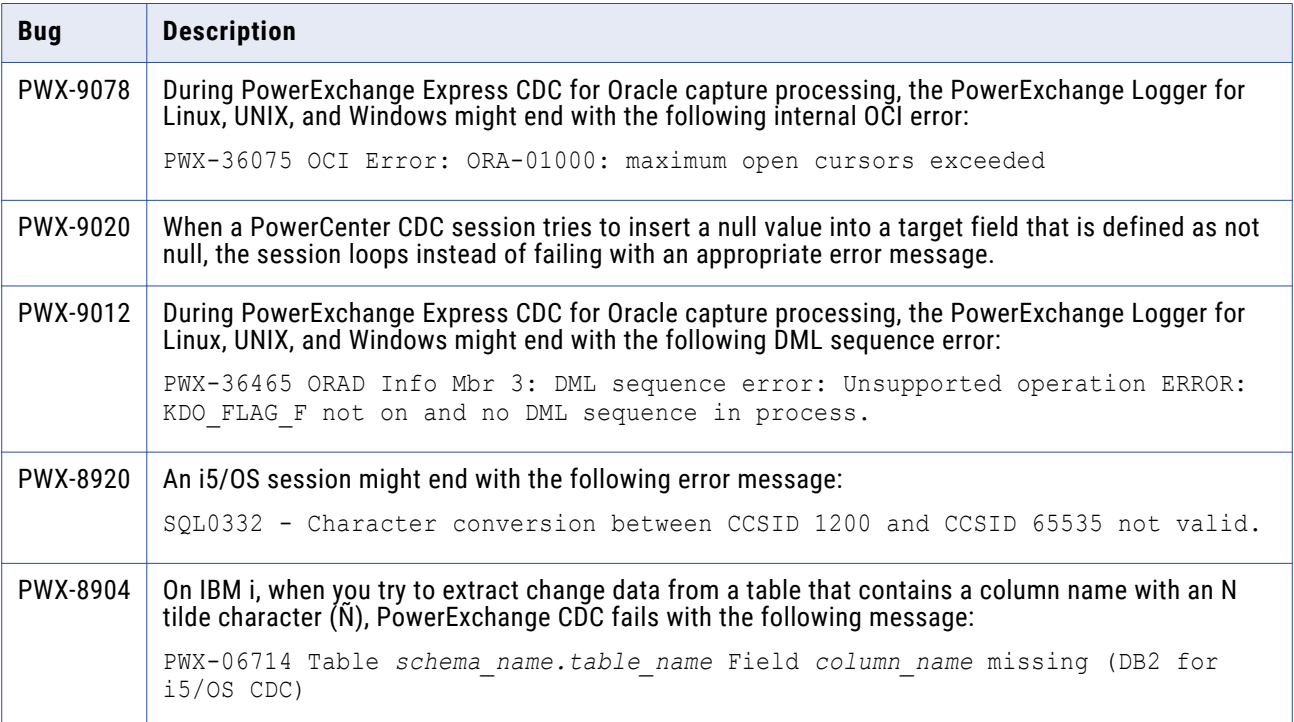

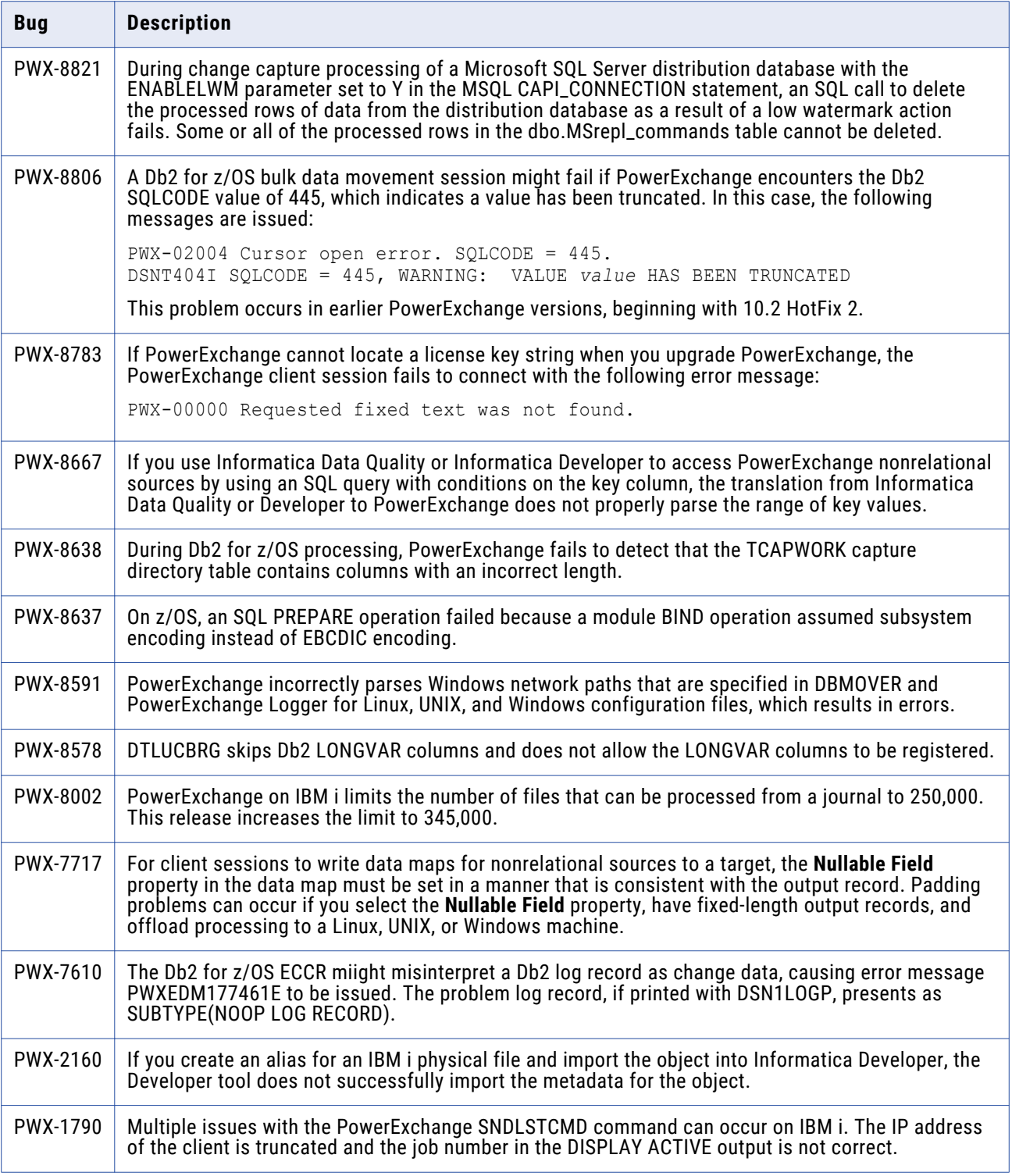

# <span id="page-3-0"></span>**PowerExchange 10.4.1 Installation and Upgrades**

Follow the procedures in the *PowerExchange 10.4.1 Installation and Upgrade Guide* for a full or upgrade installation.

### **Known Limitations**

The following table describes known limitations:

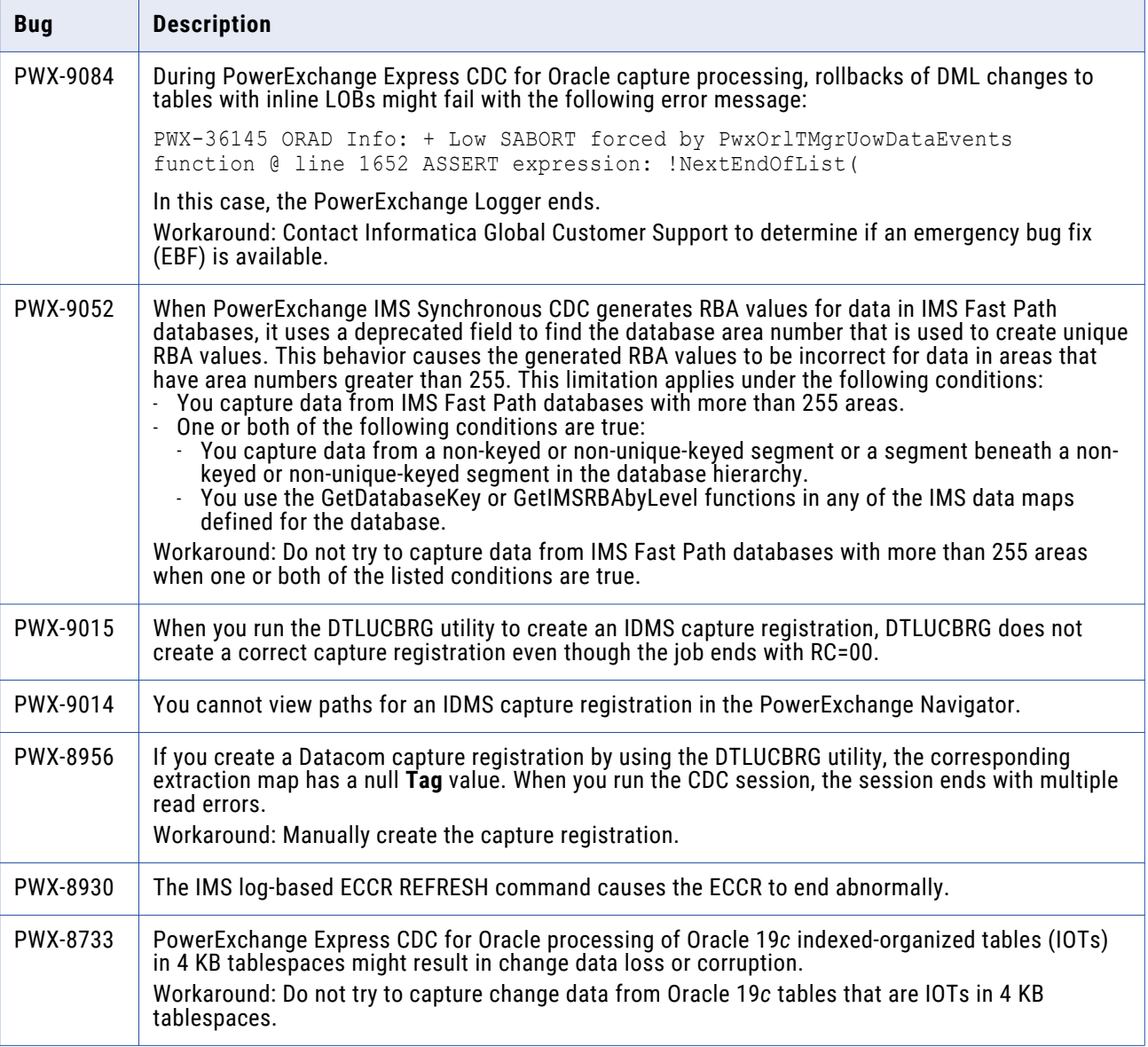

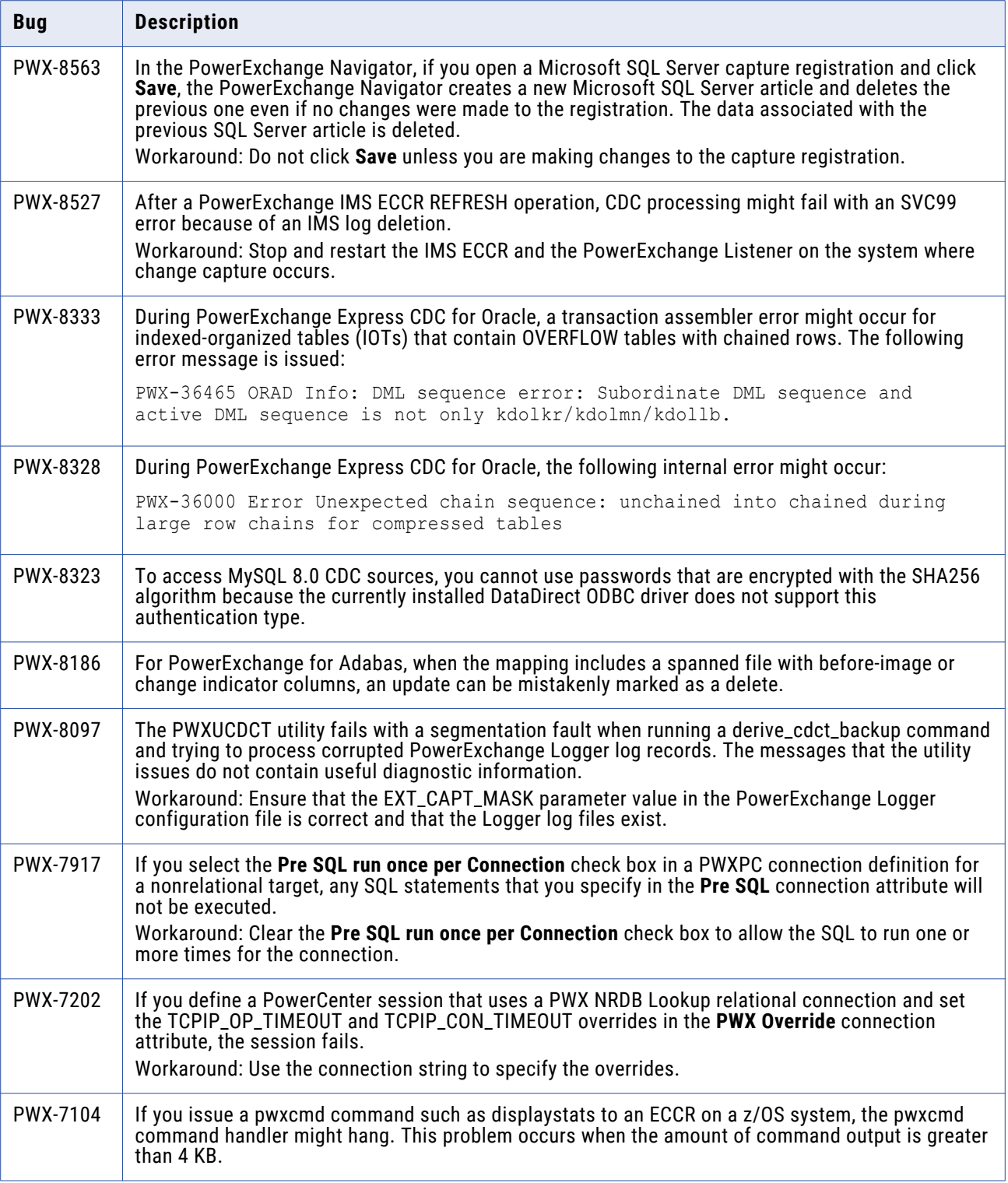

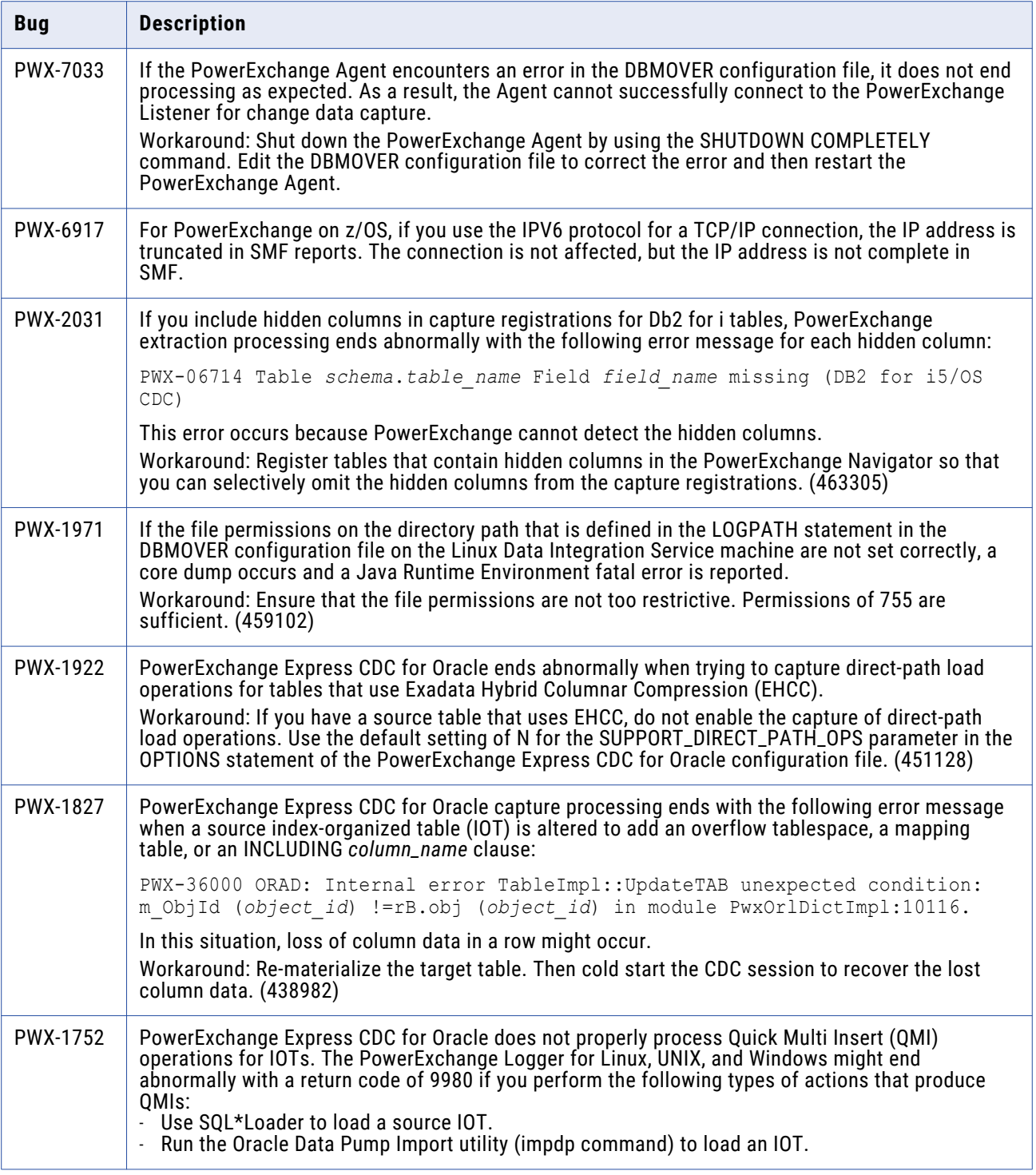

<span id="page-6-0"></span>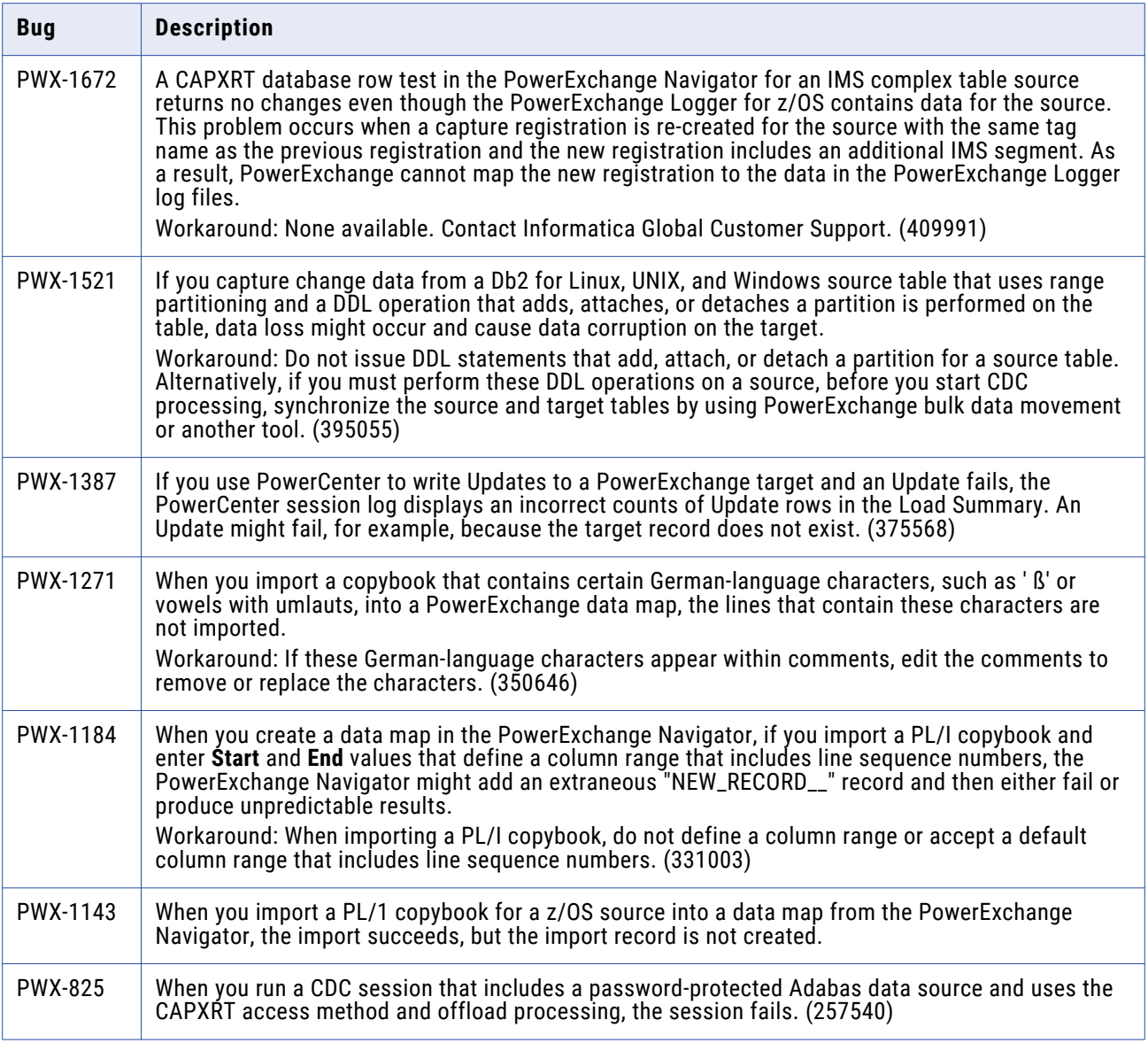

**Note:** The current bug tracking system uses bug IDs that begin with the "PWX-" prefix. The previous tracking system used bug IDs that consist of six numbers. For known limitations that carried over from an earlier release and now have a PWX-*nnnn* bug ID, you can find the previous bug ID at the end of the description in parentheses.

### **Informatica Global Customer Support**

You can contact a Global Support Center by telephone or through the Informatica Network.

To find your local Informatica Global Customer Support telephone number, visit the Informatica website at the following link:

<https://www.informatica.com/services-and-training/customer-success-services/contact-us.html>.

To find online support resources on the Informatica Network, visit [https://network.informatica.com](http://network.informatica.com) and select the eSupport option.